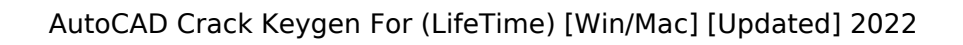

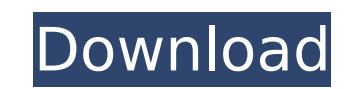

**AutoCAD With Keygen**

2. What is the role of CAD in BIM and architecture? The CAD process is implemented in architectural BIM models. CAD operations are defined as those operations that need to be applied to a 3D model. Once a model has been converted to 3D, as shown in Fig. 3, the models can be used to build, design, and document the physical components of the project. 3. What are some examples of some commercial architectural design software? Architecture design software is a term used to describe the range of software products that are used for architectural design and model documentation. Architecture design software is a derivative of architectural information systems (AIS), with the intention to design and model the built environment. The design and documentation of architecture projects involves specifying drawings that comply with relevant standards and conventions, and creating documentation from them. Architectural design software that is focused on architecture and BIM projects includes Revit, ArchiCAD, ArchiMate, and Model Centric Design (MCD), which is specifically designed for 3D modeling. Architectural design software has become an essential component of many architecture firms' workflow. Most architectural firms are beginning to adopt BIM and CAD in their work processes, resulting in a shift from paper-based documentation to a more digital model documentation. 4. Are there any differences between architectural BIM and architectural CAD software? Architecture design software, also referred to as CAD, is a specialized type of architectural information systems (AIS). CAD software is used to model the buildings in the architectural project and to provide documentation. Architectural CAD software is focused on the documentation of the architectural project. On the other hand, architectural BIM software is a tool for managing and visualizing data related to a building's components. The main difference between BIM and CAD is that BIM is used to manage building information. 5. What is the "design process" in architecture? The design process in architecture is the sequence of actions and activities that are used to design a building. A project is typically initiated by a request for proposal (RFP) and ends when the customer accepts a final design solution. During the design process, the architects will typically go through the following steps: gather information, analyse the problem, create a design concept, plan the design, execute the design, and maintain the design. Designing an architectural project is the result of a collaborative and iterative

Customization A common customization of AutoCAD Crack Free Download is for a portion of the drawing itself to be made dynamic, by drawing on the fly. This could be the addition of new objects to the drawing. Often this is achieved by changing a portion of the drawing's database, and therefore can involve modifying the project file and deleting objects. The task of the designer may also be customized with users able to add-on additional text, or fields. This could for example be the addition of additional text such as dimension values. Some AutoCAD For Windows 10 Crack users also develop custom menus to customize the program with new functionality. Networking AutoCAD's built-in networking options for file transfer are limited to "Internet/Intranet" or "Cloud Storage". Additionally, External and ExternalCloud Services allow the user to export AutoCAD files to a database server, Google Apps, or Dropbox, for example, and view them on a web browser from any computer on the Internet. A plugin for a major database server (such as Microsoft SQL Server or Oracle Database) allows the user to view or edit files directly on those servers from the program. Release history Version numbering starts with Autodesk AutoCAD 2006 and the latest version is AutoCAD LT 2012. The numbering of subsequent releases was based on the release of AutoCAD 2007. Version numbers were not incrementally increasing. AutoCAD version history See also Autodesk Inventor Comparison of CAD editors for architecture, engineering and construction References Further reading External links AutoCAD Help Page AutoCAD General Help Page AutoCAD Portal AutoCAD Modeling Plus Complete Documentation for AutoCAD LT, AutoCAD Architecture, AutoCAD Civil 3D, AutoCAD Electrical, AutoCAD Mechanical, AutoCAD Electrical 3D, AutoCAD Civil 3D 3D, and AutoCAD Architecture 3D AutoCAD Raster Image Processing Category:Computeraided design software Category:Computer-aided design software for Windows Category:Autodesk software Category:3D graphics software Category:Architectural design softwareZhang Jiaqi Zhang Jiaqi (Chinese: **Mai; Pinyin: Zhāng Jǐaqǐ; born 1 March 1985 in Nanning, Guangxi)** ca3bfb1094

If it says that you should download Autocad, go ahead and download the program and install it. Click on 'Preferences', and at the bottom of the screen click 'Change user interface', and set 'Topbar' to 'none'. Next, click 'File' at the top, then 'open acad.msi'. A black window should open, and there will be a list of things you can do on it. Click 'Enable location'. Click 'Hide' on the list on the left. Click 'Program File'. A window with a triangle should open, select and click 'OK'. Now press 'ESC' to make the black window open. In the black window, click 'More Programs', then 'Add/Remove Programs', and then 'Add a program'. Find Autocad and click 'ok'. You may be prompted to restart the computer. Click the arrow in the bottom right hand corner of the black window to close it. Close Autocad. Go back to Autodesk Autocad. Right-click in the bottom right hand corner of the screen and click 'Preferences', then click 'AutoCAD General'. At the bottom of the screen click 'Change User Interface', then click 'Topbar' and set it to 'None'. Next, click 'File' at the top, then 'open acad.msi'. A black window should open, and there will be a list of things you can do on it. Click 'Enable location'. Click 'Hide' on the list on the left. Click 'Program Files', and in the 'New Program Group' section click 'Autocad Application', and in the 'Autocad Application' section click 'Tools'. Click 'OK'. In the black window, click 'More Programs', then 'Add/Remove Programs', and then 'Add a program'. Find Autocad and click 'ok'. You may be prompted to restart the computer. Click the arrow in the bottom right hand corner of the black window to close it. Close Autocad. Click the arrow in the bottom right hand corner of the screen to make the black window open. In the black window, click 'Settings', then 'Preferences'. At

**What's New In AutoCAD?**

Object-Based Autopreview and Markup: Organize and manage your drawing more efficiently with Autopreview: create easy-to-use customizable dashboards that help you organize your drawing and improve your productivity. Drag-and-Drop Drawing Performance and Navigation: Improve the performance and navigation of your drawings with navigation and customization features such as Task Dialog, Snap control, and more. (video: 4:08 min.) Significant improvements to the Ribbon Developed specifically for use by architects, engineers, designers, planners, and urban planners, AutoCAD 2023 provides them with valuable tools for working efficiently and safely. The new Project view and Plan view help you manage the complexity of large-scale projects and work more efficiently with large, complex drawings. The Multi-Tabbed User Interface

(MIUI) simplifies the task of working on multiple drawings in a session. The new Project view lets you explore large drawings with Contextual Query by including information about the project and its phases. You can also use the new Tree view to navigate complex drawings in an organized and manageable way. Architectural, engineering, planning, and urban planning professionals will appreciate the new Camera view that allows you to easily manipulate and alter any drawing in the session, including images captured from a camera. Other major enhancements in AutoCAD 2023: The entire suite of tools for architectural and engineering design are now available in the CAE Core. Improved Multiuser dialog box to help you identify which user is currently in the drawing. RapidView: view, manage, and annotate drawings and presentation files in the web browser and in the AutoCAD session. Ability to customize the way you view the Ribbon. The new Layer Manager for managing multiple layers in a drawing. The new Snap tool allows you to find and position points, lines, or text using the tool. You can also send edits directly from the Snap tool. The new Snap control allows you to activate the Snap tool from any tool. The new Interface Control Panel makes it easier to customize your interface and display your preferred options and workflows. The new Optimized View in the Presentation toolbar can be customized to display the correct tool tips. The Drawing Manager and new Snap tools are now available in the CAE Core. The Diameter

Windows: OS X: Linux: Android: PlayStation 4: Xbox One: Nintendo Switch: Steam: PS Vita: Xbox 360: For this game, you should have pretty good specs. It is not a cheap game, but if you have an old PC that can play games like this, it should be fine. Have a look at the minimum and recommended specs below. Minimum specs: CPU: Intel Core 2 Duo E6600 @ 2.6GHz or AMD Ath

## Related links:

<http://aiplgurugram.com/?p=29276> <https://xtc-hair.com/autocad-19-1-crack-free-download-win-mac-updated-2022-2/> <https://www.cbdexpress.nl/wp-content/uploads/tretaav.pdf> [https://polegarage.de/wp-content/uploads/2022/07/AutoCAD\\_Activation\\_Code\\_With\\_Keygen.pdf](https://polegarage.de/wp-content/uploads/2022/07/AutoCAD_Activation_Code_With_Keygen.pdf) <https://bodhibliss.org/autocad-22-0-crack-for-pc/> <https://rbtechfs.com/wp-content/uploads/2022/07/vachher.pdf> <https://volektravel.com/autocad-2019-23-0-april-2022/> <https://ladykave.com/autocad-crack-activation-code-download-for-windows/> <https://entrelink.hk/interview/autocad-crack-download-pc-windows-2022/> <https://72bid.com?password-protected=login> <http://teignvalleypedalbashers.co.uk/advert/autocad-crack-lifetime-activation-code-free-download-march-2022> <https://fagmann.no/wp-content/uploads/2022/07/AutoCAD-24.pdf> [https://comoemagrecerrapidoebem.com/wp-content/uploads/2022/07/AutoCAD\\_Crack\\_Free\\_Registration\\_Code\\_2022.pdf](https://comoemagrecerrapidoebem.com/wp-content/uploads/2022/07/AutoCAD_Crack_Free_Registration_Code_2022.pdf) <http://yogaapaia.it/archives/64487> <https://ameppa.org/2022/07/24/autocad-free-x64/> <http://villa-mette.com/?p=48734> <http://dichvuhoicuoi.com/autocad-19-1-crack-x64/> <https://ig-link.com/wp-content/uploads/AutoCAD-80.pdf> <https://www.naturghiaccio.it/2022/07/24/autocad-2018-22-0-crack/> <https://www.myai-world.com/autocad-crack-free-registration-code-free-win-mac/>